# **Banque @Triodos**

Customer Services : T +32 (0)2 548 28 00 info@triodos.be

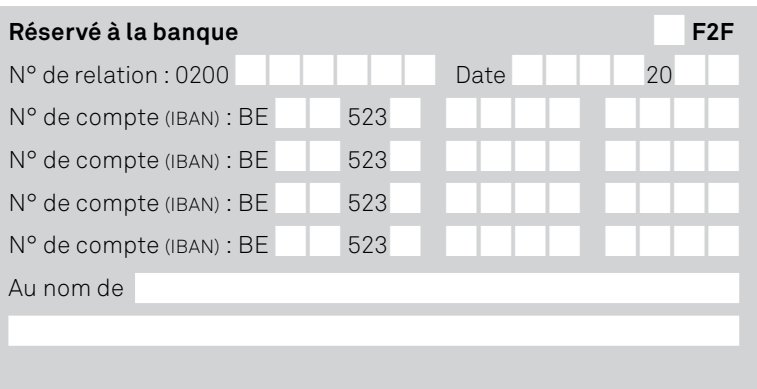

# Modifications Online Banking pour clients professionnels existants

#### **Important :**

Ce document peut être utilisé **exclusivement dans les cas suivants** (cochez la/les modification(s) souhaitée(s)) :

- Accès à Online Banking pour une personne déjà liée au compte.
- Modification du compte bénéficiaire.
- Modification de la limite journalière de manière permanente.

Le document **doit être signé** par les personnes habilitées à représenter l'organisation selon les statuts ou par un supermandataire enregistré, ainsi que par les nouvelles personnes mentionnées.

Pour toute autre modification, veuillez compléter le formulaire de modification correspondant à la forme juridique de votre organisation. Vous trouverez le document sur notre site web [www.triodos.be/fr/professionnels](http://www.triodos.be/fr/professionnels).

Un super-mandataire est une personne physique enregistrée comme habilitée par la Banque Triodos pour la relation professionnelle et qui a reçu mandat des représentants légaux d'opérer seul les changements de paramètres de l'organisation, telles que la modification des droits d'accès ou paramètres Online Banking. Vous trouverez plus d'informations et les documents à ce sujet sur [www.triodos.be/fr/professionnels](http://www.triodos.be/fr/professionnels).

# 1. Comment procéder ?

#### **Optez pour le tout digital**

Remplissez ce document dans le pdf, signez-le de façon digitale et sécurisée et renvoyez-le par message sécurisé via Internet Banking, par e-mail à custadmin@triodos.be ou par e-mail à votre chargé·e de relation.

Pour signer des documents électroniquement vous aurez besoin de :

- votre carte d'identité et son code PIN
- un lecteur de carte d'identité (il peut être soit externe soit intégré à votre ordinateur)
- le logiciel gratuit Acrobat Reader DC
- le logiciel eID du Service Public Fédéral Belge (il doit être téléchargé et installé sur votre ordinateur) <https://eid.belgium.be/fr/comment-installer-le-logiciel-eid>

Si vous n'avez pas la possibilité de signer de manière électronique, vous pouvez imprimer ce document et y apposer une signature manuelle. Renvoyez-le scanné par message sécurisé via Internet Banking, par e-mail à custadmin@triodos.be ou à votre chargé·e de relation

Votre demande sera traitée dans les meilleurs délais.

Nous enverrons les accès à Internet Banking par courrier postal à l'adresse de l'organisation.

Les frais d'achat par digipass supplémentaire (voir la liste des tarifs) seront débités de votre compte.

# 2. Données de l'organisation

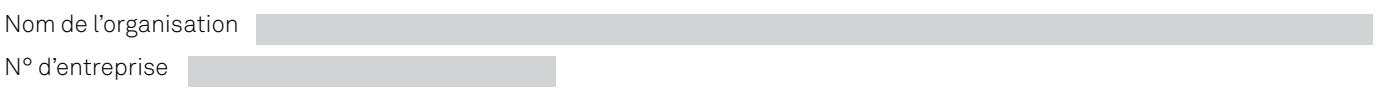

#### **Signature (digitale) pour accord de cette demande de modification Online Banking**

Les représentants légaux ou super-mandataire déjà connus et identifiés par la Banque Triodos signent cette demande.

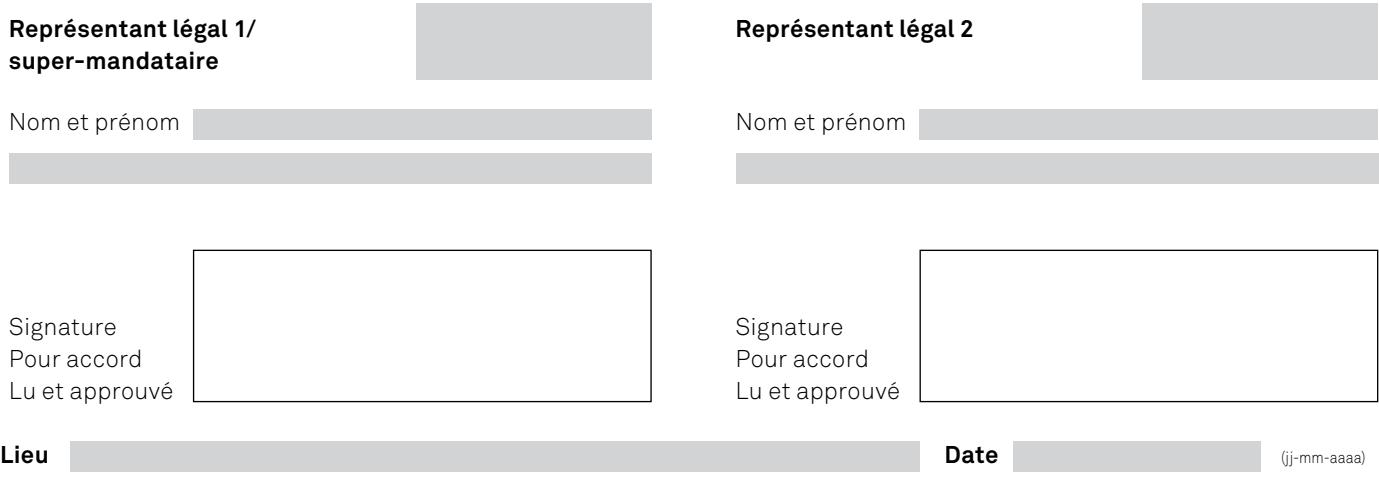

### 3. Données de l'organisation et comptes concernés

Par défaut, les modifications seront **d'application sur tous les comptes Triodos existants** au nom de l'organisation. Si vous souhaitez les **limiter à des comptes spécifiques**, veuillez indiquer les numéros de compte concernés ci-dessous :

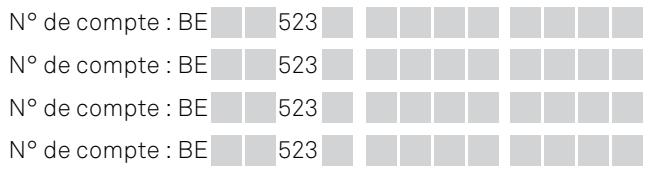

# 4. Conditions Générales et Particulières/Charte Vie Privée

Tous les soussignés marquent explicitement leur accord sur les Conditions Générales de la Banque Triodos, les Conditions Particulières Online Banking, la Charte Vie Privée ainsi que les Conditions Particulières Services d'investissement Banque Triodos. Ces documents sont disponibles gratuitement sur [www.triodos.be](http://www.triodos.be) ou sur simple demande auprès de la Banque Triodos. Seules les données que vous remplissez sur ce formulaire seront enregistrées dans nos bases de données. La banque traitera ces données dans le respect des lois applicables et en conformité avec la Charte Vie Privée. Ce document est disponible gratuitement sur [www. triodos.be](http://www.triodos.be) ou sur simple demande auprès de la Banque Triodos.

# 5. Coordonnées des utilisateurs·rices Online Banking

#### **5.1 Utilisateur·rice 1**

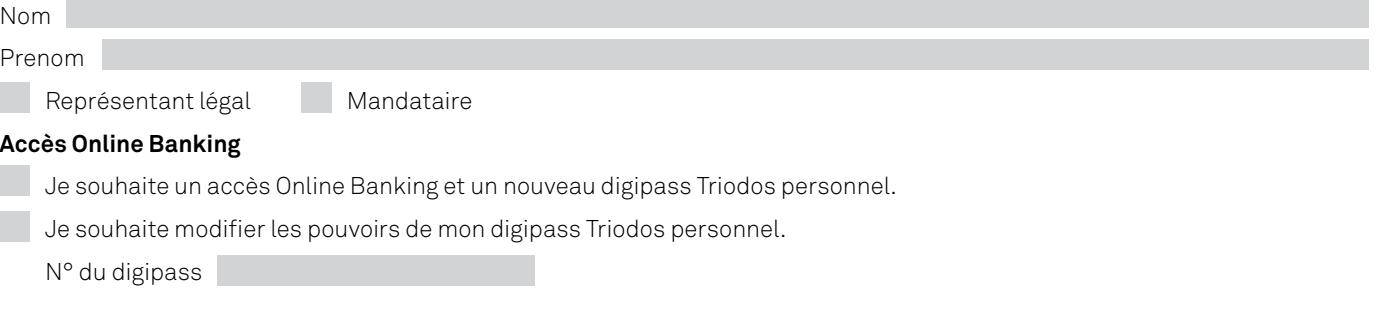

# **Limitation des droits d'accès Online Banking**

Standard : vous avez tous les droits d'accès.

Si vous souhaitez les limiter, cochez l'option appropriée ci-dessous.

- Je ne souhaite pas introduire de transaction.
- Je ne souhaite pas valider de transaction.

Je ne souhaite pas importer de transaction provenant d'un logiciel comptable.

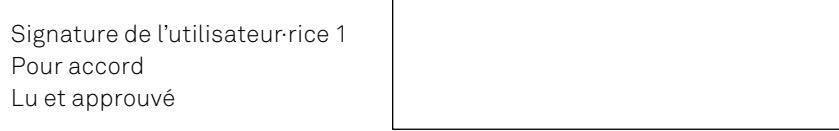

 $\sqrt{ }$ 

#### **5.2 Utilisateur·rice 2**

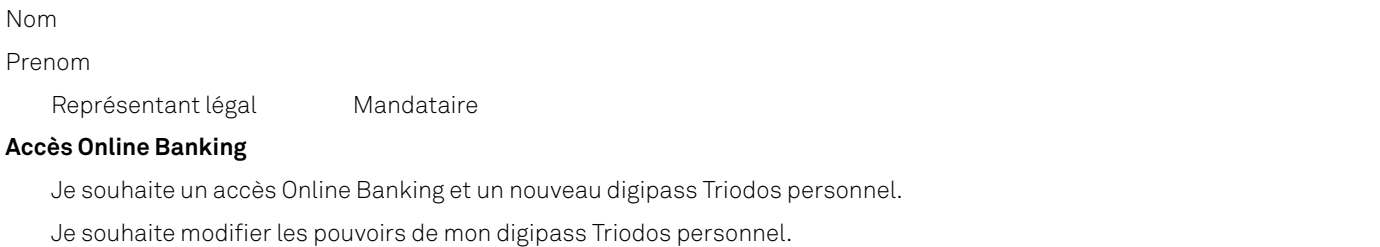

Je souhaite modifier les pouvoirs de mon digipass Triodos personnel.

N° du digipass :

r. r.

#### **Limitation des droits d'accès Online Banking**

Standard : vous avez tous les droits d'accès.

Si vous souhaitez les limiter, cochez l'option appropriée ci-dessous.

- Je ne souhaite pas introduire de transaction.
- Je ne souhaite pas valider de transaction.
- Je ne souhaite pas importer de transaction provenant d'un logiciel comptable.

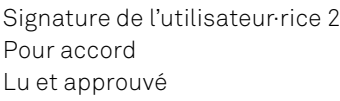

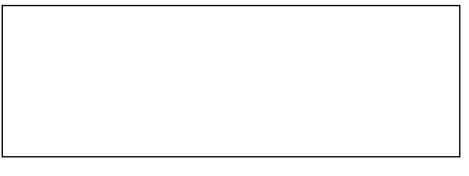

# 6. Modification des paramètres Online Banking (à compléter si nécessaire.)

#### **Limite journalière**

La limite standard des transactions est de 50.000 EUR par jour et par compte. Si vous souhaitez modifier cette limite, veuillez la définir ici : EUR (max.1.000.000 EUR).

#### **Validation des transactions**

Les transactions Online Banking peuvent être validées par tous les utilisateurs mandatés. Si vous souhaitez définir une autre structure de validation, veuillez remplir les champs suivants.

**Important** : il est **impossible de définir des montants plus élevés** que la limite standard de 50.000 EUR ou la limite que vous avez indiquée ci-dessus. Validation par :

**>** plus d'un·e utilisateur·rice

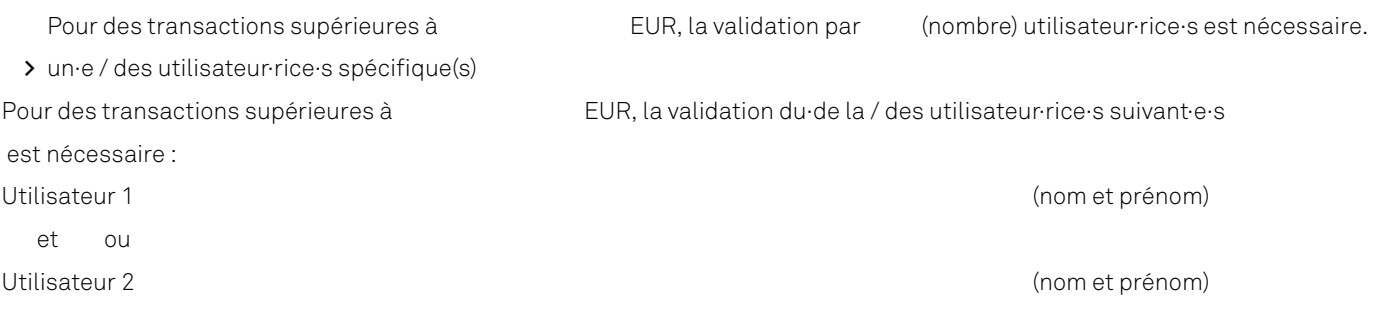

# 7. Modification des comptes bénéficiaires (à compléter si nécessaire.)

#### **Important :**

- **>** Le **compte d'épargne** Triodos Business doit être **lié à un compte à vue** Triodos Business au nom de votre organisation.
- **> Le compte bénéficiaire d'un compte-titres Triodos ne peut être qu'un compte Triodos** (compte à vue ou compte d'épargne Business). Ce compte sera utilisé pour le versement du montant lors d'un paiement de dividende.
- **>** La banque utilisera également ce compte comme compte bénéficiaire d'un **Triodos Impact Portfolio** pour le versement du montant en cas d'un retrait de votre Triodos Impact Portfolio.

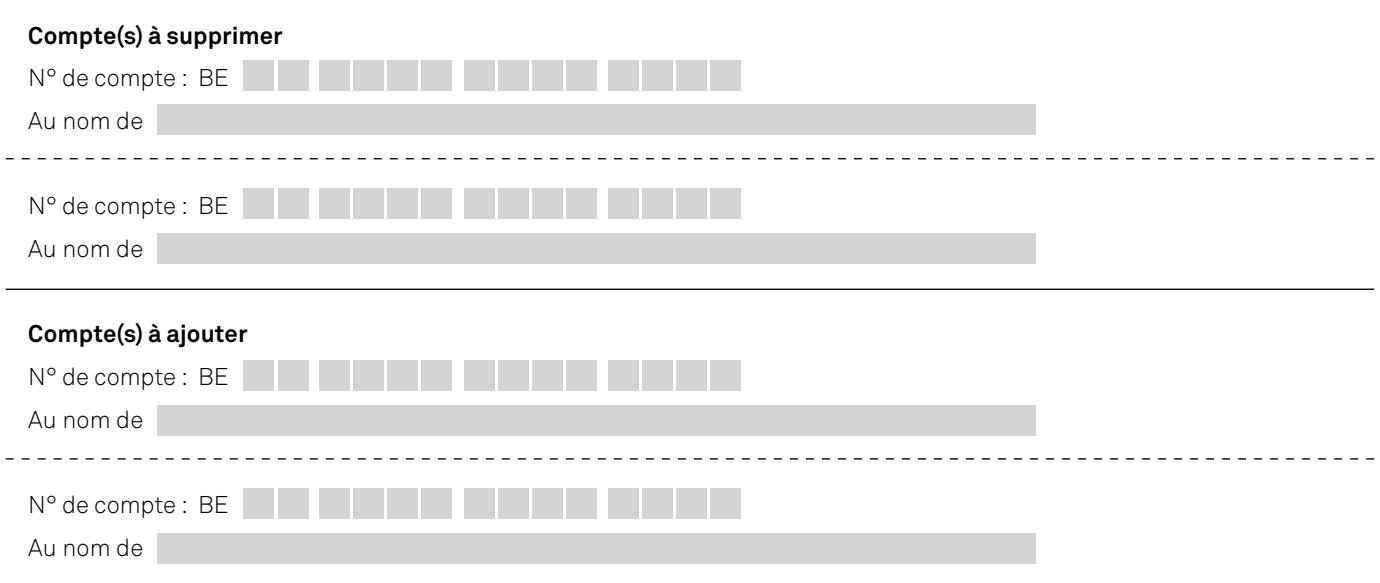